Data Paper

# Yale-CMU-Berkeley dataset for robotic manipulation research

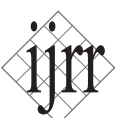

The International Journal of Robotics Research 2017, Vol. 36(3) 261–268 © The Author(s) 2017 Reprints and permissions: [sagepub.co.uk/journalsPermissions.nav](http://sagepub.com/journalsPermissions.nav) DOI: [10.1177/0278364917700714](http://doi.org/10.1177/0278364917700714) [journals.sagepub.com/home/ijr](http://journals.sagepub.com/home/ijr) **SSAGE** 

Berk Calli<sup>1</sup>, Arjun Singh<sup>2</sup>, James Bruce<sup>4</sup>, Aaron Walsman<sup>3</sup>, Kurt Konolige<sup>4</sup>, Siddhartha Srinivasa<sup>3</sup>, Pieter Abbeel<sup>2</sup> and Aaron M Dollar<sup>1</sup>

#### Abstract

In this paper, we present an image and model dataset of the real-life objects from the Yale-CMU-Berkeley Object Set, which is specifically designed for benchmarking in manipulation research. For each object, the dataset presents 600 highresolution RGB images, 600 RGB-D images and five sets of textured three-dimensional geometric models. Segmentation masks and calibration information for each image are also provided. These data are acquired using the BigBIRD Object Scanning Rig and Google Scanners. Together with the dataset, Python scripts and a Robot Operating System node are provided to download the data, generate point clouds and create Unified Robot Description Files. The dataset is also supported by our website, www.ycbbenchmarks.org, which serves as a portal for publishing and discussing test results along with proposing task protocols and benchmarks.

#### Keywords

Benchmarking, manipulation, grasping, simulation

### 1 Introduction

In this paper we present an image and model dataset of real-life objects for manipulation research. The dataset is available at http://ycb-benchmarks.s3-website-us-east-1.amazonaws.com/. Compared to other object datasets in the literature (including ones widely utilized by the robotics community (Goldfeder et al., 2009; Kasper et al., 2012; Singh et al., 2014; a comprehensive overview is given by Calli et al., 2015b), our dataset has four major advantages. Firstly, the objects are a part of the Yale-CMU-Berkeley (YCB) Object Set (Calli et al., 2015a, 2015b), which makes the physical objects available to any research group around the world upon request via our project website (YCB-Benchmarks, 2016b). Therefore, our dataset can be utilized both in simulations and in real-life model-based manipulation experiments. Secondly, the objects in the YCB set are specifically chosen for benchmarking in grasping and manipulation research, being tailored for designing many realistic and interesting manipulation scenarios with shape and texture variety, and relationships with a range of tasks. Thirdly, the quality of the data provided by our dataset is significantly greater than that of previous works; we supply high quality RGB images, RGB-D images and five sets of textured geometric models acquired by two state-of-the-art systems (one at UC Berkeley and one at Google). Finally, our dataset is

supported with a webportal (YCB-Benchmarks, 2016b), which is designed as a hub to present and discuss results and to propose manipulation tasks and benchmarks.

The objects are scanned with two systems: the BigBIRD Object Scanning Rig (Singh et al., 2014) (Section 2.1, Figures 1 and 2) and a Google scanner (Section 2.2, Figure 3). The BigBIRD Object Scanning Rig provides 600 RGB and 600 RGB-D images for each object along with segmentation masks and calibration information for each image. Two kinds of textured mesh models are generated using these data by utilizing Poisson reconstruction (Kazhdan et al., 2006) and Truncated Signed Distance Function (TSDF) (Curless and Levoy, 1996) techniques. With the Google scanner, the objects are scanned at three resolution levels (16k, 64k, 512k mesh vertices). We believe that supplying these model sets with different quality and acquisition techniques will be useful for the community to

#### Corresponding author:

Berk Calli, 9 Hillhouse Avenue, New Haven, CT-06511, USA. E-mail: berk.calli@yale.eu

<sup>&</sup>lt;sup>1</sup>Mechanical Engineering and Material Science Department, Yale University, USA

<sup>&</sup>lt;sup>2</sup>Electrical Engineering and Computer Sciences Department, University of California, Berkeley, USA

<sup>3</sup> Robotics Institute, Carnegie Mellon University, USA 4 Google, USA

determine best practices in manipulation simulations and also to assess the effect of model properties on the modelbased manipulation planning techniques.

The scanned objects are listed in Table 1. We provide data for all the objects in YCB Set except for those that do not have a determinate shape (i.e. table cloth, T-shirt, rope, plastic chain), and those that are too small for the scanning systems (i.e. nails, washers).

The dataset is hosted by the Amazon Web Services Public Dataset Program (Amazon, 2016b). The program provides a tool called Amazon Simple Storage Service (Amazon S3) (Amazon, 2016a) to access the hosted data. Alternatively, the files can be downloaded via the links on our website (YCB-Benchmarks, 2016b). Along with these options, we also provide scripts for downloading and processing the data via simple parameter settings. In addition, a Robot Operating System (ROS; Quigley et al., 2009) node is available at YCB-Benchmarks (2016a) to manage the data and generate Unified Robot Description Files (URDFs) of the mesh models for easy integration to software platforms such as Gazebo (Koenig and Howard, 2004) and MoveIt (Chitta et al., 2012).

This paper provides a complete explanation of the dataset, its acquisition methods, its usage and the supplementary programs. Nevertheless, for detailed information about the YCB benchmarking effort in general, we refer the reader to Calli et al. (2015b), which focuses on the criteria for choosing the objects and their utilization for benchmarking in robotics.

### 2 System description

This section presents specifications of the BigBIRD Object Scanning Rig and the Google Scanner used in data acquisition.

### 2.1 BigBIRD Object Scanning Rig

The rig has five 12.2 megapixel Canon Rebel T3 RGB cameras and five PrimeSense Carmine 1.08 RGB-D sensors. The Canon Rebel T3s have APS-C sensors (22.0 mm  $\times$  14.7 mm), a pixel size of 5.2  $\mu$ m, and are equipped with EF-S 18-55mm f/3.5-5.6 IS lenses. Before imaging each object, the cameras are focused using autofocus. However, while imaging the objects, the autofocus is turned off. This means that the focus can vary between objects but is the same for all images for a single object.

Each RGB camera is paired with an RGB-D sensor, as shown in Figure 1. These pairs are arranged in a quartercircular arc focusing on a motorized turntable placed at a photobench, as depicted in Figure 2. To obtain calibrated data, a chessboard is placed on the turntable in such a way that it is always fully visible in at least one of the cameras. For consistent illumination, light sources are arranged at the bottom wall, the back wall, the front corners and the back corners of the photobench.

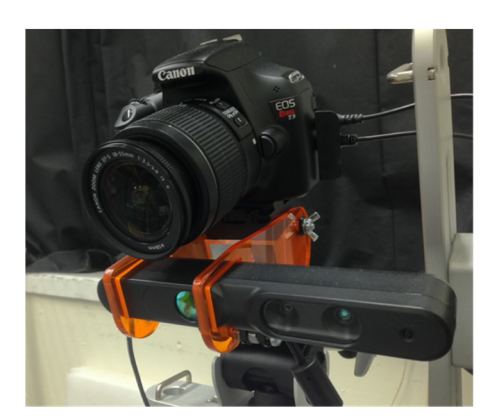

Fig. 1. A Canon Rebel T3 RGB camera and PrimeSense Carmine 1.08 RGB-D sensor pair mounted together.

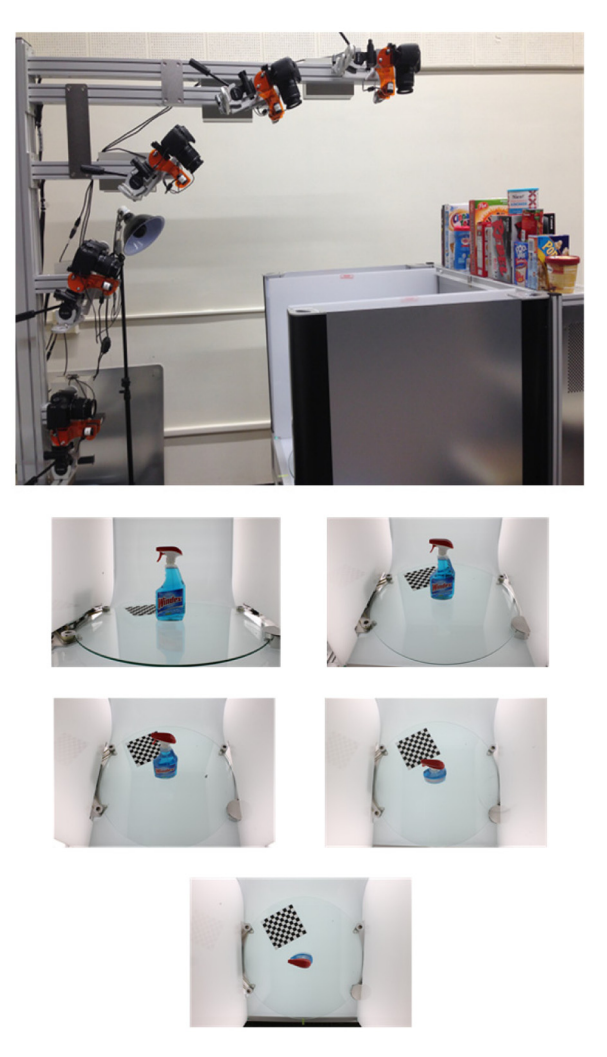

Fig. 2. BigBIRD Scanning Rig and viewpoints of the five cameras.

To calibrate the cameras, we require an external infrared light and a calibration chessboard. We take pictures of the chessboard with the high-resolution RGB camera and the RGB-D sensor's infrared camera and RGB cameras, as well as a depth map. We then detect the chessboard corners in

|                  | ID Picture                               | Object<br>name     | (g) |        | Mass ID Picture | Object<br>$\,$ name          | Mass ID<br>(g) |        | Picture | Object<br>name     | ${\rm Mass}$<br>(g) |
|------------------|------------------------------------------|--------------------|-----|--------|-----------------|------------------------------|----------------|--------|---------|--------------------|---------------------|
| $\mathbf{1}$     |                                          | Chips can          | 205 | $11\,$ |                 | Banana                       | 66             | $21\,$ |         | Bleach<br>cleanser | 1131                |
| $\sqrt{2}$       | laste<br>Ch(                             | Master<br>chef can | 414 | 12     |                 | Strawberry 18                |                | $22\,$ |         | Windex<br>bottle   | 1022                |
| $\mathfrak{Z}$   | HEZ 1                                    | Cracker box 411    |     | 13     |                 | Apple                        | 68             | 23     |         | Wineglass          | 133                 |
| $\overline{4}$   | <b>Deputy</b><br>Domino.<br><b>STEEL</b> | Sugar box          | 514 | 14     |                 | Lemon                        | 29             | 24     |         | Bowl               | 147                 |
| $\mathfrak{S}$   | omat<br>ತಿಂ <i>ರ್</i>                    | Tomato<br>soup can | 349 | 15     |                 | Peach                        | 33             | $25\,$ |         | Mug                | 118                 |
| 6                |                                          | Mustard<br>bottle  | 603 | $16\,$ |                 | Pear                         | 49             | 26     |         | Sponge             | $6.2\,$             |
| $\boldsymbol{7}$ | StarKist                                 | Tuna<br>fish can   | 171 | 17     |                 | Orange                       | $47\,$         | $27\,$ |         | Skillet            | 950                 |
| 8                |                                          | Pudding box 187 18 |     |        |                 | Plum                         | 25             | 28     |         | Skillet<br>lid     | 652                 |
| 9                |                                          | Gelatin box 97     |     | 19     |                 | Pitcher<br>base              | 178            | 29     |         | Plate              | 279                 |
| $10\,$           |                                          | Potted<br>meat can | 370 | $20\,$ |                 | Pitcher<br>$_{\mathrm{lid}}$ | 66             | $30\,$ |         | Fork               | 34                  |

Table 1. The objects scanned in the Yale-CMU-Berkeley object and model set. Note that the object IDs are kept consistent with Calli et al. (2015b); there are jumps since some objects are skipped as they do not have a determinate shape or are too small for the scanners to acquire meaningful data. Some objects have multiple parts scanned, as indicated by the letters next to their ID numbers.

(continued)

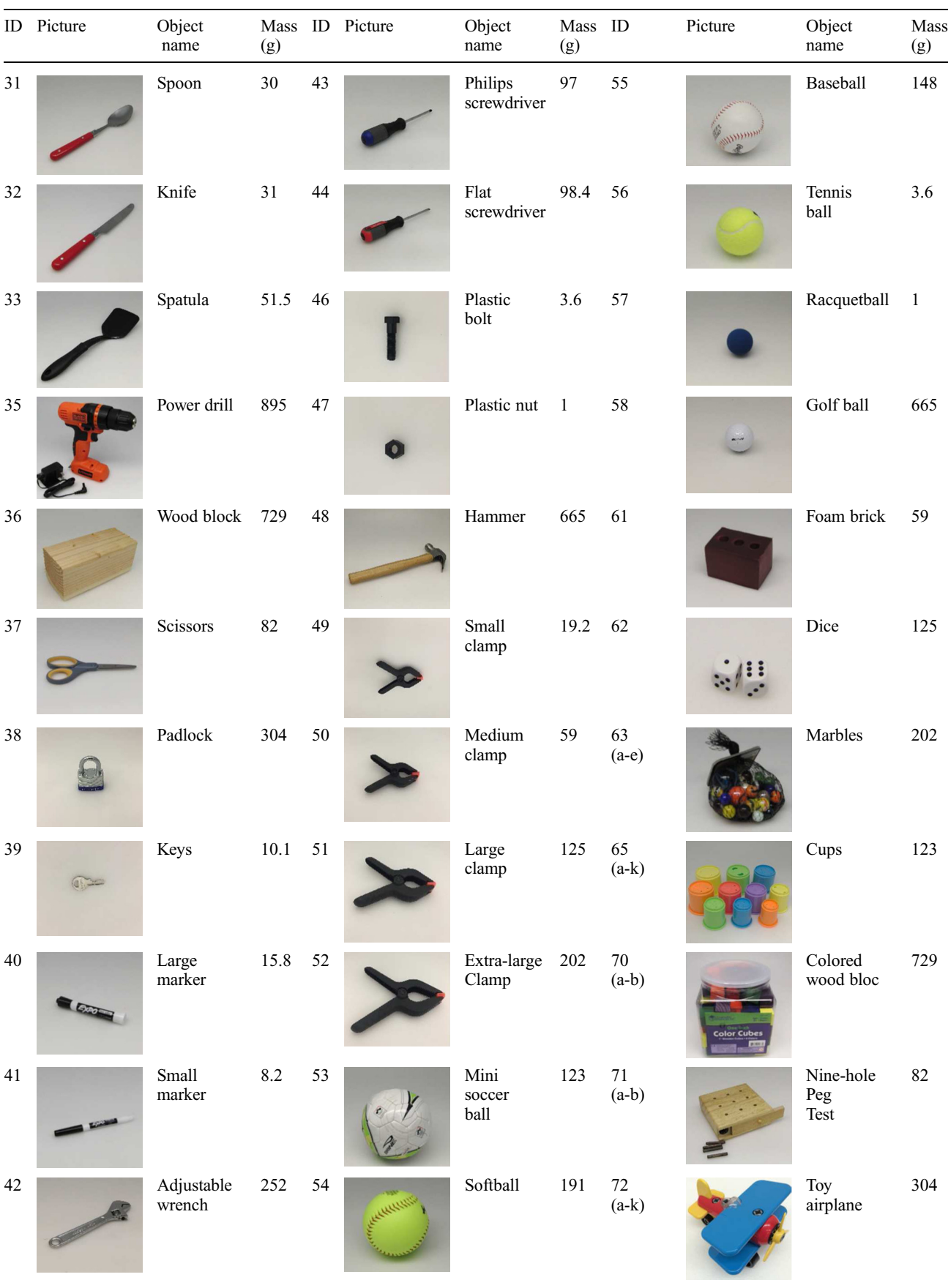

# Table 1. Continued

(continued)

Table 1. Continued

| ID Picture | Object<br>name | (g) | Mass ID Picture | Object<br>name | Mass ID<br>(g) |          | Picture | Object<br>name   | Mass<br>(g) |
|------------|----------------|-----|-----------------|----------------|----------------|----------|---------|------------------|-------------|
|            |                |     |                 |                |                | 73 (a-m) |         | Lego             | $10.1\,$    |
|            |                |     |                 |                |                | $76\,$   |         | Timer            | 8.2         |
|            |                |     |                 |                |                | 77       |         | Rubik's cube 252 |             |

all of the images. Note that we turn off the infrared emitter before collecting infrared images, and turn it back on before collecting depth maps.

After collecting data, we first initialize the intrinsic matrices and transformations for all 15 cameras (five Canon T3s, five Carmines with an RGB camera and infrared camera each) using OpenCV's camera calibration routines. We also initialize the relative transformations between cameras using OpenCV's solvePnP. We then construct an optimization problem to jointly optimize the intrinsic parameters and extrinsic parameters for all the sensors. The details of the optimization are given by Singh et al. (2014).

Each object was placed on a computer-controlled turntable, which was rotated by three degrees at a time, yielding 120 turntable orientations. Together, this yields 600 RGB images and 600 RGB-D images. The process is completely automated, and the total collection time for each object is under 5 minutes.

The collected images are used in the surface reconstruction procedure to generate meshes. Two sets of textured mesh models are obtained using Poisson reconstruction (Kazhdan et al., 2006) and TSDF (Bylow et al., 2013) methods. While the Poisson method provides watertight meshes, the TSDF models are not guaranteed to be watertight.

Together with the images and models, we also provide calibration information and segmentation masks for each image. The segmentation masks are obtained by projecting the Poisson models onto the RGB images using the calibration data.

Note that both the Poisson and TSDF methods fail on objects with missing depth data due to the transparent or reflective regions: for objects 22, 30, 31, 32, 38, 39, 42, 43 and 44, the mesh models are partially distorted and for objects 23 and 28 no meaningful model could be generated with the adopted methods. The system also fails to obtain

models for very thin or small objects, such as 46, 47 and 63-b-f. For objects with missing models, we still provide RGB and RGB-D images, which, together with the calibration information, can be used to implement other methods of model reconstruction.

#### 2.2 Google scanner

The Google research scanner consists of a mostly lightsealed enclosure, three 'scanheads' and a motorized turntable (Figure 3). Each scanhead is a custom structured light (Scharstein and Szeliski, 2003) capture unit, consisting of a consumer digital light processing (DLP) projector, two monochrome cameras in a stereo pair and a color camera to capture fine detail texture/color information (in total three cameras per scanhead). The consumer projector is an ACER P7500 with 1920  $\times$  1080 resolution and 4000 lumens. The monochrome cameras are a Point Grey Grasshopper3 with Sony IMX174 CMOS sensors and 1920  $\times$  1200 resolution. The lenses on the monochrome cameras are Fujinon HF12.5SA-1 with 12.5 mm focal length. The color camera is a Canon 5dMk3 with 5760 × 3840 pixel resolution with a Canon EF 50mm f 1:1.4 lens. Using a consumer projector allows us to select a model with very high brightness and contrast, which helps when scanning dark or shiny items, but complicates synchronization, which now must be done in software.

Processing is split into an online and an offline stage. In the online stage, structured light patterns are decoded and triangulated into a depth map. An image from the digital single-lens reflex (DSLR) camera is saved with each view. The online stage is followed by offline post-processing, where the individual depth maps are aligned, merged and textured. Scanning and post-processing are fully automated processes. The scanner is calibrated using CMVision (Bruce et al., 2000) for pattern detection and Ceres-Solver

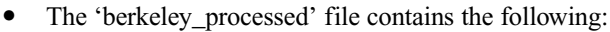

- $\circ$  a point cloud in .ply extension obtained by merging the data acquired from all the viewpoints;
- $\circ$  Poisson meshes:
- $\circ$  TSDF meshes.

 $\bullet$ 

 $\bullet$ 

- The 'berkeley rgb highres' file contains the following:  $\circ$  600 images with 12.2 megapixel resolution in JPEG format;
	- $\circ$  the pose of the RGB camera for each image in Hierarchical Data Format (HDF5; The HDF Group, 2016) with '.h5' extension and in JSON format with '.json' extension;
	- <sup>s</sup> camera intrinsic parameters in HDF5 and JSON formats;
- o segmentation masks in '.pbm' format.
- The 'berkeley rgbd' file contains the following:
	- <sup>s</sup> 600 RGB-D images in HDF5 format;
	- $\circ$  the pose of the RGB-D camera in HDF5 and JSON format for each image;
	- <sup>s</sup> camera intrinsic parameters in HDF5 and JSON formats;
- o segmentation masks in '.pbm' format.
- $\bullet$ The 'google 16k' file contains meshes with 16,000 vertices.
- $\bullet$  The 'google\_64k' file contains meshes with 64,000 vertices.
- $\bullet$ The 'google\_512k' contain meshes with 512,000 vertices.

For all the mesh:

- $\bullet$  textureless meshes are provided in '.xml', '.stl' and '.ply' formats;
- $\bullet$  textured meshes are provided in '.mtl' and '.obj' formats;
- $\bullet$ texture maps are provided in '.png' format;
- $\bullet$ point clouds are generated in '.ply' format.

## 3.2 Supplementary programs

In order to make the usage of the dataset easier, we provide the following programs (available at YCB-Benchmarks, 2016a):

- $\bullet$ a Python script for downloading the data;
- $\bullet$  a Python script for generating point clouds from the RGB-D data;
- $\bullet$  a ROS package for managing the data and generating point clouds and URDF files.

3.2.1 Python script for downloading data. The Python script 'ycb\_downloader.py' can be used for downloading any data in the dataset. The user needs to set objects\_to\_ download and files\_to\_download parameters, as explained in Table 2.

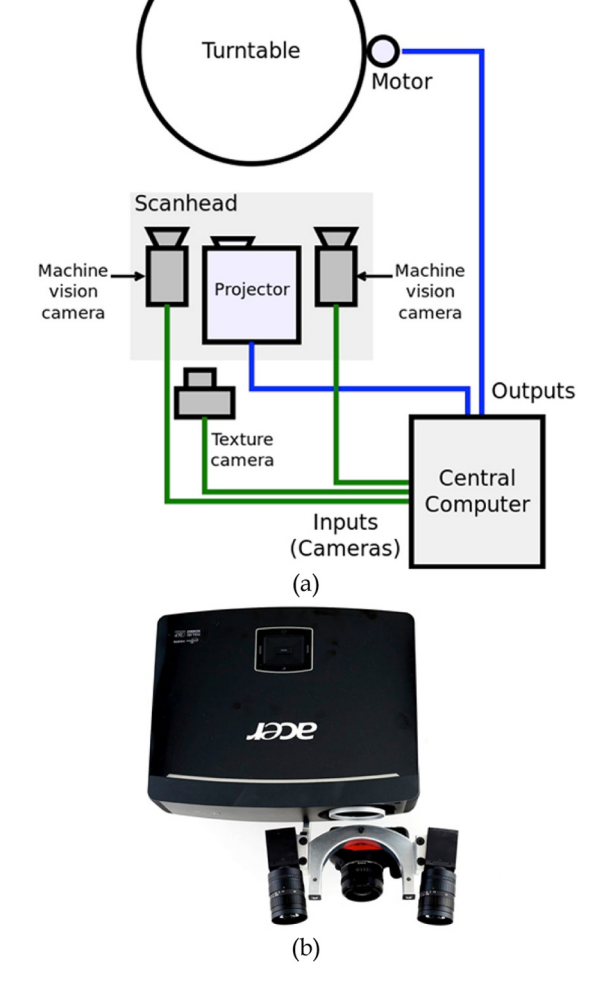

Fig. 3. Google scanner: (a) the overall scheme; (b) projector coupled with two monochrome cameras and a digital single-lens reflex camera.

(Sameer and Mierle, 2012) is used to optimize the camera parameters for all nine cameras in parallel. The objects were scanned using eight turntable stops for a total of 24 views. For each object, three mesh models are generated with 16k, 64k, 514k mesh vertices.

Again due to object properties, the models cannot be generated with this scanner for objects 23, 39, 46, 47 and 63-c-f, and a partially distorted model is generated for object 22.

## 3 Data structure and usage

This section explains the data organization, the supplementary programs and the YCB benchmarking project website.

# 3.1 Structure

The data are ordered by object ID, followed by the name of the objects. For each object four compressed files are supplied as follows.

| Parameter name                           | Type                         | Values                                                                                                    |
|------------------------------------------|------------------------------|----------------------------------------------------------------------------------------------------|
| objects to download<br>files to download | String array<br>String array | Object full names with id and underscores e.g. '001 chips can', '063-a marbles'<br>Any combination of 'berkeley_rgb-highres', 'berkeley_rgbd',<br>'berkeley_processed', 'google_16k', 'google_64k', 'google_512k' |
| extract                                  | Bool                         | 'True' if the downloaded compressed file is to be extracted.<br>'False' if otherwise.                                                                                                    |

Table 2. Parameters to set in the ycb\_downloader.py Python script.

Table 3. Parameters to set in the ycb\_generate\_point\_cloud.py Python script.

| Parameter name   | Type          | Values                                                                                     |
|------------------|---------------|--------------------------------------------------------------------------------------------|
| target_object    | String        | Object full names with id and underscores e.g. '001 chips can'                             |
| viewpoint_camera | <b>String</b> | Camera from which the viewpoint is generated. Either of 'NP1', 'NP2' 'NP3', 'NP4' or 'NP5' |
| viewpoint angle  | <b>String</b> | An integer number between 0 and 357 and a multiple of 3. E.g. '0', '3', '9''357'           |
| ycb_data_folder  | <b>String</b> | The folder that contains the yeb data.                                                     |

Table 4. Service request and response fields of the services provided by the ycb\_benchmarks Robot Operating System node.

|                  | Parameter name   | Type          | Values                                                                                                    |
|------------------|------------------|---------------|----------------------------------------------------------------------------------------------------|
| Service Request  | object id        | String array  | Any combinations of IDs in Table 1.<br>Alternatively, full name of the object can be given as<br>'002 master chef can'.<br>To download the files for all the objects, set this parameter<br>to 'all'. |
|                  | data_type        | String array  | Any combination of 'berkeley_rgb-highres',<br>'berkeley_rgbd', 'berkeley_processed', 'google_16k', 'google_<br>$64k$ , 'google $512k$ '                                                               |
|                  | viewpoint_camera | Integer array | Camera from which the viewpoint is generated. Integers<br>should be between 1 and 5.                                                                                                    |
| Service Response | success          | <b>Bool</b>   | Returns 'True' if operation is successful<br>'False' if otherwise.                                                                                                    |
|                  | error_message    | <b>String</b> | Returns empty string if operation is successful. Returns the<br>reason of failure otherwise.                                                                                                    |

3.2.2 Python script for generating point clouds. The script 'ycb\_pointclouds.py' generates a point cloud file in '.pcd' format for given RGB-D data and calibration files. The viewpoint of the camera for generating the point cloud and the turntable angle should be selected as indicated in Table 3.

3.2.3 YCB benchmarks ROS package. The package provides a ROS service interface for downloading data, deleting data, generating point clouds and generating URDF files. The fields of the services are summarized in Table 4. For the generated URDF files, the object mass attribute is automatically written in the corresponding field, but the inertia matrix is written as identity, as this information is not yet available for the objects.

#### 3.3 YCB project website

The YCB project website (YCB-Benchmarks, 2016b) is designed as a hub for the robotic manipulation community. Via this website, researchers can present, compare and discuss the results obtained by using the YCB dataset. In addition, researchers can also propose protocols and benchmarks for manipulation research. We believe that this interaction within the community will help to make the dataset a commonly used tool and, therefore, substantiate its value for benchmarking in manipulation research.

#### Acknowledgements

The authors would like to thank to David Butterworth and Shushman Choudhury from Carnegie Mellon University for their help restructuring the data files.

#### Funding

The author(s) disclosed receipt of the following financial support for the research, authorship, and/or publication of this article: Funding for this work was provided in part by the National Science Foundation, grants IIS- 0953856, IIS-1139078, and IIS-1317976.

#### References

- Amazon (2016a) Amazon Simple Storage Service (Amazon S3). Available at: https://aws.amazon.com/s3/ (accessed 16 March 2017).
- Amazon (2016b) Amazon Web Services Public Dataset Program. Available at: https://aws.amazon.com/public-data-sets/ (accessed 16 March 2017).
- Bruce J, Balch T and Veloso M (2000) Fast and inexpensive color image segmentation for interactive robots. In: Proceedings of 2000 IEEE/RSJ international conference on intelligent robots and systems, Takamatsu, 31 October–5 November 2000, vol. 3, pp.2061–2066.
- Bylow E, Sturm J, Kerl C, et al. (2013) Real-time camera tracking and 3D reconstruction using signed distance functions. In: Robotics: Science and systems (RSS) conference, Berlin, 24–28 June 2013.
- Calli B, Singh A, Walsman A, et al. (2015a) The YCB Object and Model Set: towards common benchmarks for manipulation research. In: S Kalkan and U Saranli (eds.) Proceedings of 2015 international conference on advanced robots (ICAR), Istanbul, 27–31 July 2015, pp.510–517.
- Calli B, Walsman A, Singh A, et al. (2015b) Benchmarking in manipulation research: using the Yale-CMU-Berkeley Object and Model Set. IEEE Robotics and Automation Magazine 22(3): 36–52.
- Chitta S, Sucan I and Cousins S (2012) MoveIt! IEEE Robotics & Automation Magazine 19(1): 18–19.
- Curless B and Levoy M (1996) A volumetric method for building complex models from range images. In: Proceedings of the 23rd annual conference on computer graphics and interactive techniques (SIGGRAPH '96), New Orleans, 4–9 August 1996, pp.303–312. New York: ACM Press.
- Goldfeder C, Ciocarlie M, Dang H, et al. (2009) The Columbia Grasp Database. In: Proceedings of 2009 IEEE international conference on robotics and automation, Kobe, 12–17 May 2009. pp.1710–1716.
- Kasper A, Xue Z and Dillmann R (2012) The KIT object models database: an object model database for object recognition, localization and manipulation in service robotics. The International Journal of Robotics Research 31(8): 927–934.
- Kazhdan M, Bolitho M and Hoppe H (2006) Poisson surface reconstruction. In: Proceedings of fourth eurographics symposium on geometry processing, pp.61–70.
- Koenig N and Howard A (2004) Design and use paradigms for gazebo, an open-source multi-robot simulator. In: Proceedings of 2004 IEEE/RSJ international conference on intelligent robots and systems (IROS), Sendai, 28 September–2 October 2004, pp.2149–2154.
- Quigley M, Conley K, Gerkey B, et al. (2009) ROS: an opensource robot operating system. In: Hirukawa H and Knoll A (eds) ICRA workshop on open source software, Kobe, 17 May 2009.
- Sameer A and Mierle K (2012) Ceres solver: tutorial & reference. Google Inc.
- Scharstein D and Szeliski R (2003) High-accuracy stereo depth maps using structured light. In: Danielle M (ed.) Proceedings of 2003 IEEE Comp. Society conference on com. vision and pattern rec, Los Alamitos, 18–20 June 2003, pp.195–202. USA: Victor Graphics.
- Singh A, Sha J, Narayan KS, et al. (2014) BigBIRD: a large-scale 3D database of object instances. In: Proceedings of 2014 IEEE international conference on robotics and automation (ICRA), Hong Kong, 31 May–7 June 2014, pp.509–516.
- The HDF Group (2016) Hierarchical Data Format, version 5. Available at: http://www.hdfgroup.org/HDF5/ (accessed 16 March 2017).
- YCB-Benchmarks (2016a) YCB Benchmarks Amazon Page. Available at: http://ycb-benchmarks.s3-website-us-east-1.ama zonaws.com/ (accessed 16 March 2017).
- YCB-Benchmarks (2016b) YCB Benchmarks Main Page. Available at: http://ycbbenchmarks.org/ (accessed 16 March 2017).